## МАТЕМАТИЧЕСКОЕ МОДЕЛИРОВАНИЕ КОМБИНИРОВАННЫХ ТЕХНОЛОГИЙ

 $© 2011$   $M$  A Беляева

Самарский государственный аэрокосмический университет имени академика С.П. Королёва (национальный исследовательский университет)

Для оптимизации операции фальцовки (сборки) предлагается методика разработки комбинированной технологии, совмещающей в себе преимущества традиционного способа выполнения операции и высокоскоростного магнитно-импульсного воздействия.

Комбинированная технология, статика, динамика, фальцовка, MSC.NASTRAN, MSC.MARC, напряжённо-деформированное состояние, рестарт.

В последнее время активно развиваются комбинированные технологии, которые совмещают в себе различные виды технологических переходов без остановки основного процесса.

Применение комбинированной технологии в автомобилестроении является новым направлением в создании технологических операций для трудноизготавливаемых деталей и узлов машин. Но для предварительной оценки возможности осуществления такого вида технологии необходимо проверить работоспособность всей конструкции и выявить закономерности воздействия различных показателей на изготавливаемую деталь. Для этого необходимо применение виртуальных испытаний, которые значительно сокращают количество опытных образцов и время проведения доводочных работ, что в целом снижает затраты на разработку конструкции.

Рассмотрим математическую модель комбинированной технологии на примере операции фальцовки [1], совмещающей в себе преимущества традиционного метода выполнения операции и высокоскоростного воздействия магнитно-импульсным полем, т.е. на обрабатываемую деталь действуют два вида нагружения - статическое и динамичес**koe** 

Фальцовка - это метод сборки облицовочных деталей автомобилей [2], таких, как капот, багажник, передние и задние двери.

Традиционная сборка деталей осуществляется гибкой фланца внешней панели с охватом внутренней панели. Однако этот процесс достаточно трудоёмкий и часто требует послеоперационной ручной доработки. Поэтому возникла идея воздействия на конечной стадии процесса фальцовки на металлические заготовки энергией магнитного поля, полученной при взаимодействии проводника с переменным магнитным полем индуктора. Глубина проникновения поля в металл заготовки зависит от электропроводности заготовки и параметров поля (скорости нарастания, длительности). Скорость деформирования в процессах магнитно-импульсной обработки металлов (МИОМ) достигает нескольких сотен метров в секунду, т.е. становится сравнима со скоростью распространения пластической волны в металле заготовки. Вследствие этого процесс деформации приобретает волновой характер и проявляется весьма разнообразно в каждом конкретном случае и может сказаться как на кинематике процесса, так и на схеме напряжённого состояния в заготовке. Само импульсное воздействие по продолжительности составляет 10-3...10-5 секунд, что и даёт возможность «накладываться» динамическому нагружению на процесс статического деформирования без его остановки. На рис. 1 показана схема комбинированного штампа, совмещающего и вытяжку детали, и опера-

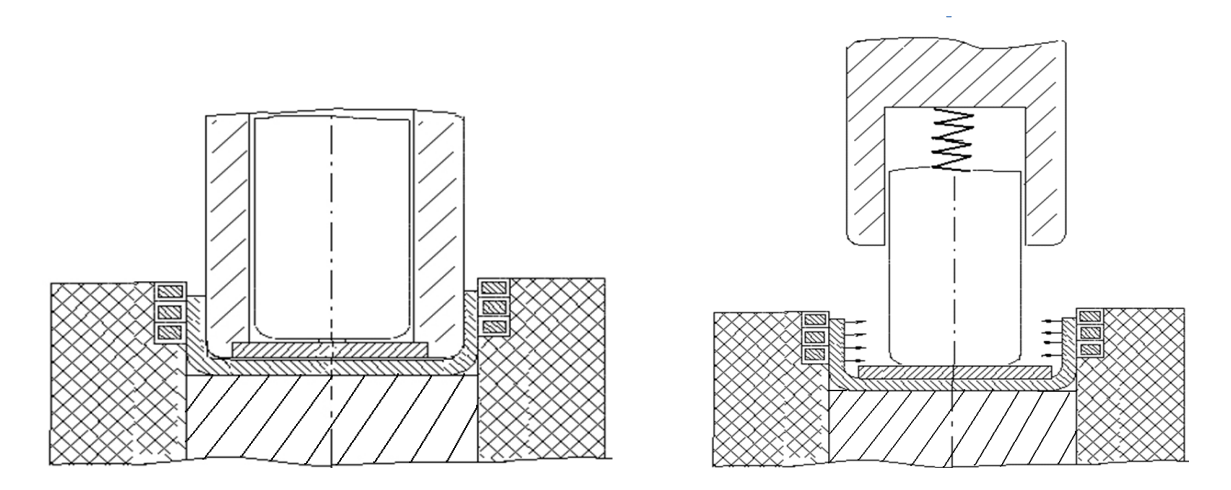

Рис. 1 Комбинированный штамп для вытяжки и фальцовки

цию фальцовки. Данная схема предполагает фальцовку предварительно полученного на первом переходе борта.

Характерной особенностью штампа является встроенный в матрицу прижим, который при обратном ходе инструмента прижимает деталь к пуансону, что даёт возможность использовать магнитно-импульсное воздействие на втором переходе. На основе имеющихся данных рассмотрим процесс осуществления комбинированной технологии с помощью программного комплекса и на основе построенных моделей определим влияние совмещения статического и динамического вида нагружения на качество готового излелия.

Методика построения и расчёта модели является универсальной для любых программ математического моделирования [3, 4]. Однако для каждого отдельного метода расчёта существуют свои особенности. Весь процесс можно разделить на четыре части:

- построение модели в препроцессоре;

- расчёт модели (процессорная часть без участия пользователя);

- просмотр и оценка результатов расчёта в постпроцессоре;

- внесение изменений в модель и повторный расчёт (отладка).

Первая часть применительно к методу конечных элементов (МКЭ) [5] включает в себя следующие шаги:

1. Создание геометрической модели процесса в масштабе. Модель должна содержать все необходимые для текущей операции инструменты и заготовку. В случае расчёта операций листовой штамповки они, как правило, представляют собой поверхности «нулевой» толщины (для упрощения постановки задачи).

2. Выбор модели материала и задание механических свойств для инструментов и заготовки

3. Выбор конечных элементов (КЭ), определение их свойств и построение сетки КЭ для каждого инструмента и заготовки в отдельности. Им присваивается порядковый номер, позволяющий в дальнейшем оперировать группой КЭ с одинаковыми свойствами как с единым целым.

4. Создание контактных пар и определение их свойств. Контактные пары создаются между заготовкой и всеми инструментами.

5. Задание граничных условий (ограничение степеней свободы определённых групп узлов).

6. Задание начальных условий (законы движения инструментов и внешние силы (прижим)).

7. Определение параметров расчёта (время окончания расчёта и необходимые выходные данные).

Вторая и третья части процесса не нуждаются в отдельных комментариях. Четвёртая часть необходима, так как с первого раза построить абсолютно правильно работающую модель практически невозможно.

С учётом того, что объектом исследования является напряжённо-деформированное состояние конструкции при больших перемещениях и пластических деформациях, объект должен быть представлен в виде конечно-элементной модели (в дальнейшем КЭМ). Разработка и отладка КЭМ выполняется в любом удобном препроцессоре. Формирование решения требует такое расчётное ядро, которое способно выполнить анализ для поставленной задачи: совмещение статического и динамического решений. Одним из наиболее распространённым на ОАО «АВТОВАЗ» является MSC.Software -MSC.NASTRAN/ MSC. MARC.

Система MSC.MARC позволяет проводить комплексный анализ конструкций, находящихся под воздействием различного типа нагрузок. Возможно использование большого количества моделей материалов: от простейшего изотропного линейно-упругого до сложного, с зависимостью свойств от времени и температуры. Также комплекс обеспечивает различные виды анализа: структурный анализ, линейный статический (механика разрушения, динамический анализ и т.д.), неструктурный анализ (электростатический, магнитостатический, электромагнитный, акустический и т.д.), анализ технологических процессов (штамповка, гибка, пластическое формование и т.д.). Все виды анализа находятся в одном пользовательском интерфейсе, что помогает при подготовке любого типа залачи.

Также необходимо учесть, что на период «поискового эксперимента», при отладке, необходимо перепробовать максимально возможное количество вариантов задачи при минимальном расчётном времени.

Для высокоскоростных процессов (протекающих обычно несколько миллисекунд) и при очень больших деформациях приходится делать шаги весьма малыми, чтобы отследить изменение нагрузки и поведение конструкции. Инерционные нагрузки велики и определяются ускорениями конструкции. Критерии сходимости, установленные по умолчанию, настроены на достаточно длительные задачи, поэтому их подбор на практике весьма трудоёмок (а порой невозможен). Таким образом, при малом шаге решение ряда задач (например, импульсное воздействие, удар) может потребовать больше (в десятки, сотни раз) вычислительных ресурсов, чем при использовании явных методов. Явными методами называют методы решения уравнения динамики, не связанные с решением систем уравнений, но использующие рекуррентные соотношения, которые выражают перемещения, скорости и ускорения на данном шаге через их значения на предшествующих шагах. Такая методика предполагает малые шаги и достаточно мелкую разбивку геометрии детали на КЭМ. В качестве компенсации малый шаг позволяет отследить все изменения в характеристиках конструкции и её поведении. Все нелинейности (включая контакт) учитываются в векторе внутренних сил. Основное время занимает не формирование и обращение матриц, а вычисление этого вектора. Из-за очень малого размера шага явные методы обычно применяются только для расчёта кратковременных процессов. Рассмотрим более подробно технологию построения математической модели и постановку её на расчёт с выводом результатов.

Перед тем как поставить задачу на расчёт, необходимо провести минимальные проверочные работы:

- проверку элементов каждого компонента на соответствие требованиям, предъявляемым к геометрическим параметрам;

- проверку на однонаправленность нормалей и эквивалентность узлов (дубликаты не допускаются);

- в картах свойств каждого компонента должны быть заполнены все необходимые поля;

- масса КЭМ не должна отличаться от массы CAD модели более чем на 3 %;

- модальный анализ для первых 10 собственных частот КЭМ; для расчёта собственных частот используется решатель «MSC NASTRAN».

Так как операция фальцовки - это сборка внутренней и внешней панели детали посредством загибания фланца, то в математическом виде модель фланца должна выглядеть как компонент, имеющий толщину, равную суммарной толщине соединяемых деталей. Пример модели такого фланца показан на рис. 2.

Нагрузки, воздействующие на деталь, показаны в виде граничных условий, которые, в свою очередь, включают в себя закрепления - наложение в узлах ограничений по степеням свободы и приложение нагрузок (силы, моментов, ускорения и т.п.).

При задании ограничений на степени свободы узлов (SPC) важно избежать перезакрепление конструкции, не следует накладывать излишние ограничения на вращательные степени свободы. Распредёленное закрепление по поступательным степеням свободы предотвращает поворот конструкции и более реалистично описывает поведение конструкции. Следует также обращать внимание на направление ограничений по осям координатной системы. В случае необходимости вводится локальная система координат, связанная с объектом, и уже в направлении её осей задаются ограничения. При задании нагрузок не следует прикладывать силовые факторы к одному узлу, а нужно использовать распределение силового фактора по некоторой области приложения усилия. Кроме того, размер элементов должен быть таким, чтобы обеспечить равномерное взаимодействие поверхностей при контакте и избежать нереалистично больших контактных усилий. Такие усилия могут привести к излишне большой деформации отдельных участков модели и преждевременному прекращению расчёта.

Комбинированная технология содержит два расчётных случая: статический и динамический. Эти расчётные случаи определяют два типа решения: статический расчёт (решение SOL 101 в терминах MSC.NASTRAN [6]) и расчёт на переходный динамический отклик (SOL 109 Direct).

Каждое из этих решений имеет свои параметры настройки, не позволяющие совместить различные, по методу решения, расчётные случаи в одной сессии. Требуется новый запуск или «холодный рестарт» для выполнения решений с переносом конечного результата из статического расчёта в динамический.

Нагрузочный случай для статического расчёта содержит заданные закрепления, определённый вид нагрузки и описание контакта. В режиме вывода результатов по завершении статического расчёта формируется векторное поле деформированного состояния конструкции. Диалоговое окно такого режима показано на рис. 3.

Для понимания диалогового окна «холодного рестарта» покажем параметры выбора работы с дальнейшим расчётным слу-

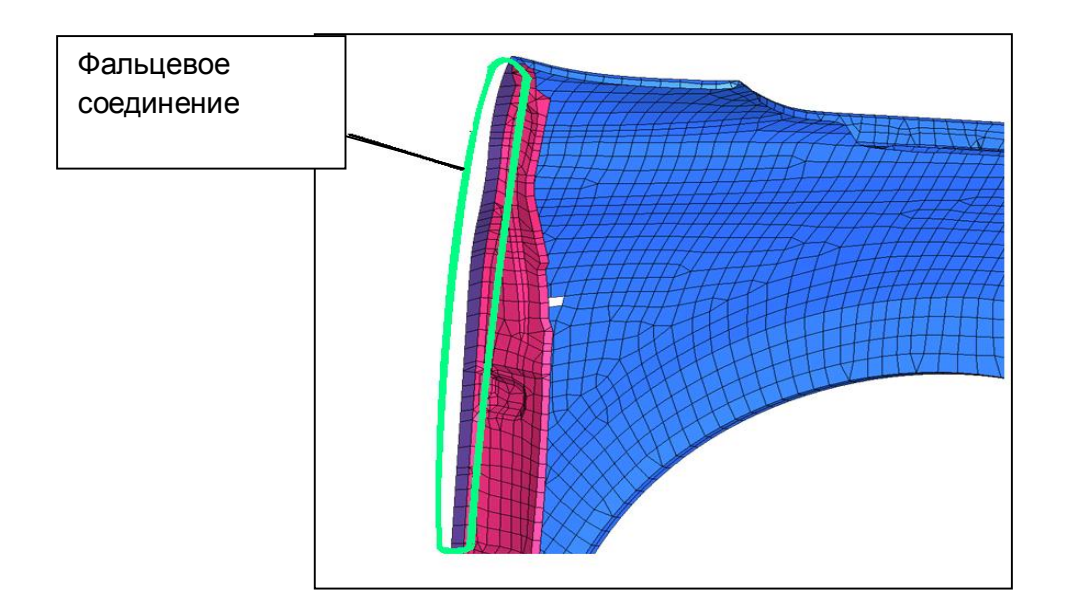

*Рис. 2. Моделирование фальцевого соединения*

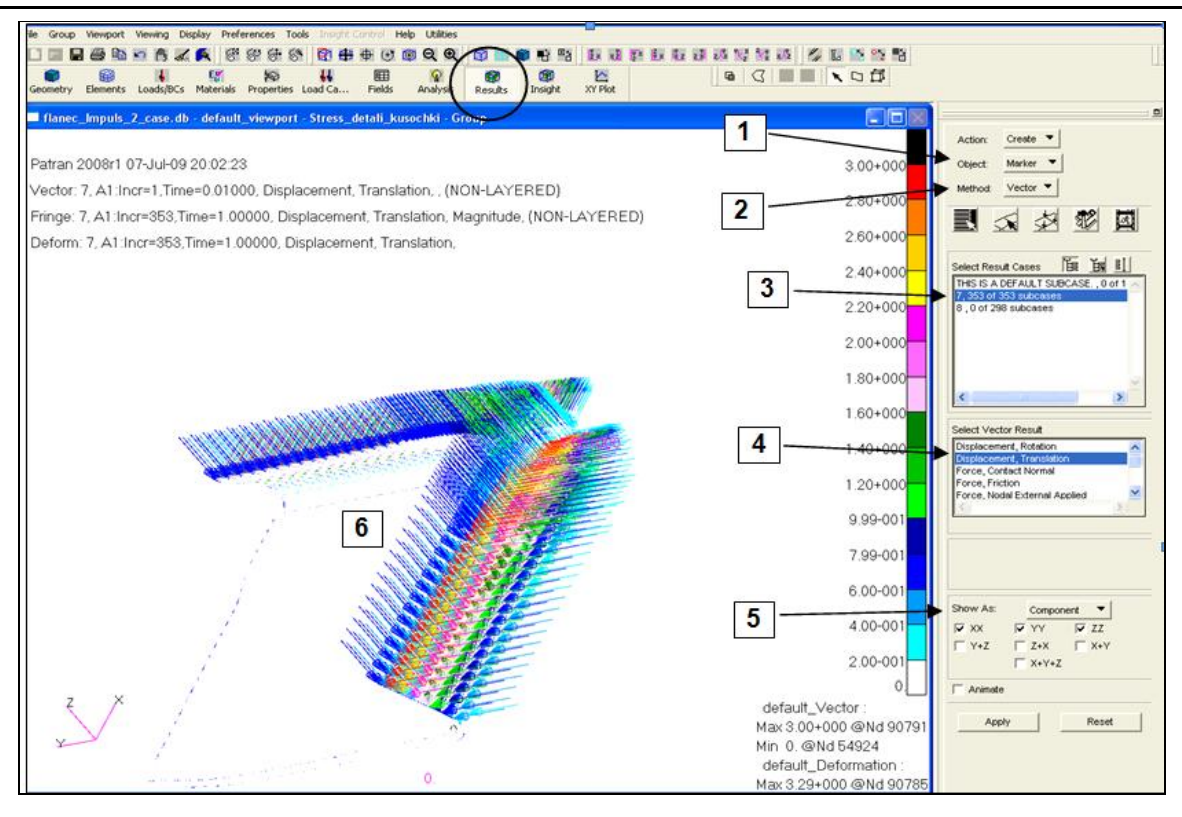

Рис. 3. Окно вывода векторного поля деформированного состояния после статического расчёта

чаем: 1 - режим вывода результатов,  $2$  - опция вида вывода (векторное или скалярное поле данных), 3 - выбор шага вывода при статическом расчёте, 4- тип вывода вектороного поля (в данном случае - деформация), 5 - форма вывода - по направлению осей координатной системы. После запуска и завершения расчёта результаты будут сохранены в выходном файле с тем же именем, но с расширением \*.t16. Ход расчёта можно контролировать при просмотре файла текущего протокола с расширением \*.sts. Полученный результат показан в виде совмещённого графика, где наглядно видно перемещение независимого узла по времени (рис. 4).

Расчёт позволил подобрать необходимую мощность импульса, которая не приводит к излишнему утонению или разрушению изделия и обеспечивает необходимое качество выполняемой операции.

Результаты поисковых экспериментов подтвердили целесообразность использования разрабатываемой технологии, эффективность сочетания статической и динамической нагрузок, что позволяет комбинировать нагружения в пределах одного производственного цикла.

Разработанная расчётная методика проведения виртуальных испытаний в отношении комбинированной технологии позволила сократить количество экспериментальных натурных испытаний, уменьшить время на разработку конструкции штамповой оснастки, выработать критерии и требования к расчётной КЭМ (качество и размеры элементов, способы закрепления, позиционирование).

## Библиографический список

1. Горьков, М.А. Математическое и физическое моделирование процесса зафланцовки деталей из алюминиевых сплавов [Текст] /М.А. Горьков // Инженерное образование. - 2004. -125 с.

2. Зуев, Р.Н Вытяжка облицовочных деталей кузова автомобиля [Текст] / Р.Н. Зуев, Н.Ф. Шпунькин. - М.: МГТУ "МАМИ", 2006.  $-152$  c.

3. Колмогоров, В.Л. Численное моделирование больших пластических деформаций и разрушения металлов [Текст] / В.Л. Колмогоров // Кузнечно-штамповочное производство. − 2003. –  $N<sub>2</sub>$  2. – С. 4-16.

4. Куллиг, Е. Компьютерное моделирование процессов листовой штамповки на

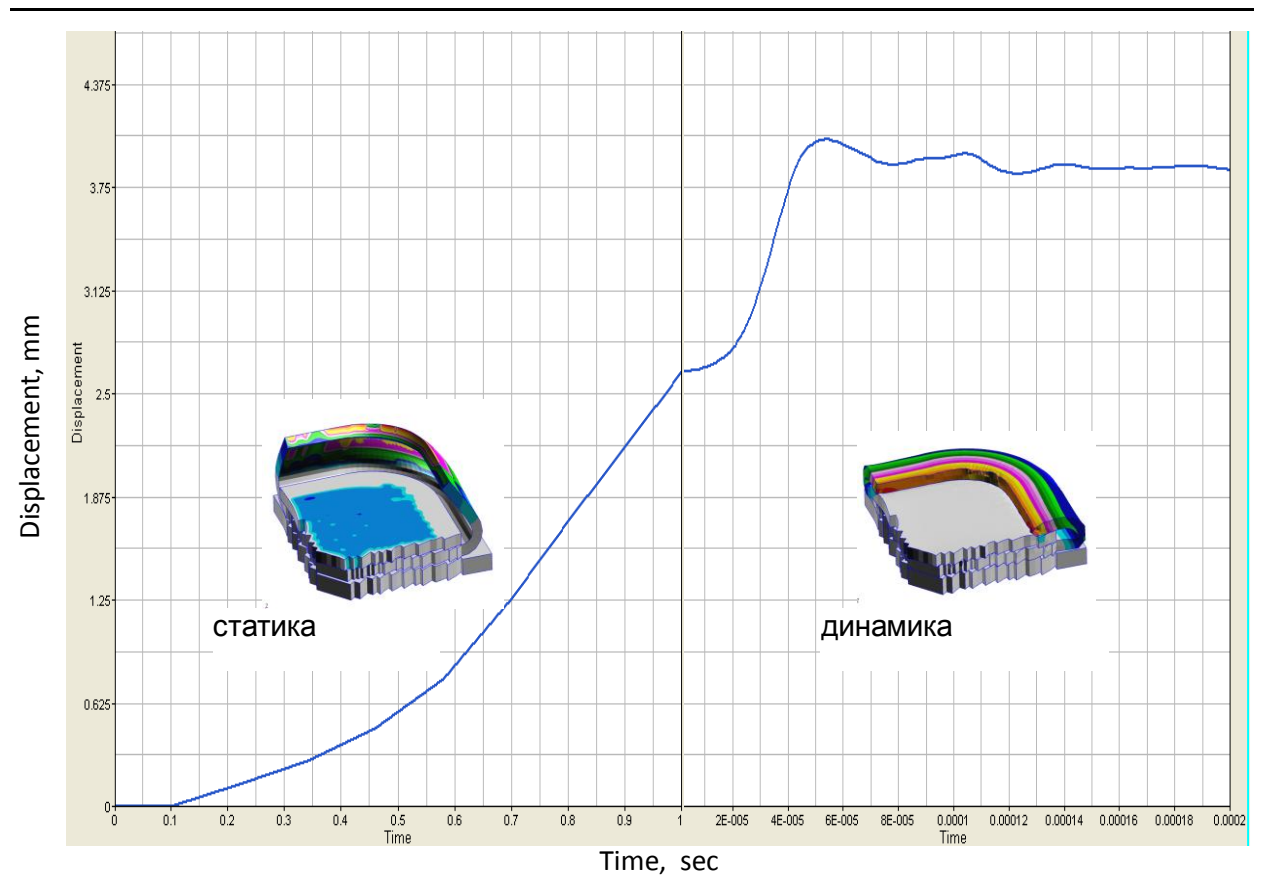

*Рис. 4. Результаты комбинированного расчёта (статика и динамика)*

основе деформационной теории пластичности [Текст] / Е.Куллиг, И. Бруммунд, Г. Ландграф, Ф. Ульбрихт // Кузнечно-штамповочное производство. – 1997. – № 3. – С. 13-16.

5. Сегерлинд, Л. Применение метода

конечных элементов [Текст] / Л. Сегерлинд. – М.: Мир, 1979. – 392 с.

6. Пособие пользователя MSC.NAST-RAN Version 70.5 Quik Refence Guide.

## **MATHEMATICAL SIMULATION OF COMBINED TECHNOLOGIES**

© 2011 I. A. Belyaeva

Samara State Aerospace University named after academician S. P. Korolyov (National Research University)

A research founded procedure of new technology combining the advantages of traditional ways of executing operations and high-speed magnetic-impulse action is proposed the seaming operation optimization.

*Combined technology, statics, dynamics, seaming, MSC.NASTRAN, MSC.MARC, stress-strain deformation, restart.*

## **Информация об авторе**

**Беляева Ирина Александровна**, аспирант кафедры обработки металлов давлением, Самарский государственный аэрокосмический университет имени академика С.П.Королёва (национальный исследовательский университет). E-mail: IA.Belyaeva@vaz.ru; Belyaevaommr@yandex.ru. Область научных интересов: моделирование прочностных расчетов конструкций автомобиля.

**Belyaeva Irina Alexandrovna**, post-graduate student of the department of metal forming faculty, Samara State Aerospace University named after academician S. P. Korolyov (National Research University). E-mail: IA.Belyaeva@vaz.ru, Belyaeva-ommr@yandex.ru. Area of research: strength analysis simulation.